# **analise de futebol virtual bet365**

- 1. analise de futebol virtual bet365
- 2. analise de futebol virtual bet365 :bonus de registro gratis
- 3. analise de futebol virtual bet365 :casino malaysia online

## **analise de futebol virtual bet365**

#### Resumo:

**analise de futebol virtual bet365 : Descubra a adrenalina das apostas em mka.arq.br! Registre-se hoje e desbloqueie vantagens emocionantes com nosso bônus de boasvindas!** 

contente:

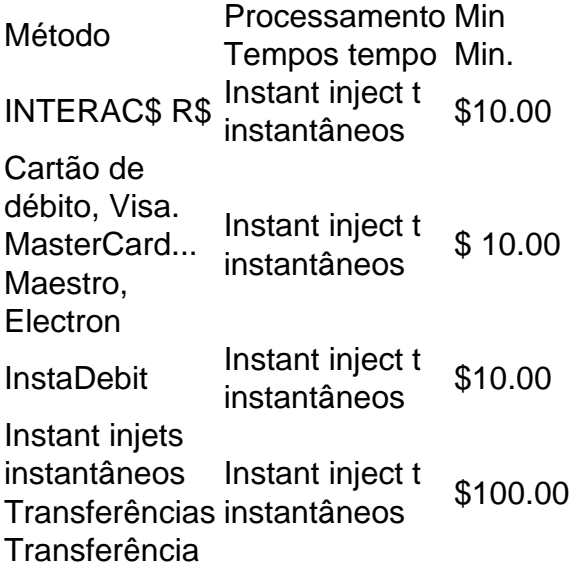

A bet365 não cobra nenhuma taxa pelo uso deste método.Se você estiver usando um cartão de débito Visa e seu banco for élegível para Visa Direct, analise de futebol virtual bet365 retirada deve ser recebida dentro em analise de futebol virtual bet365 dois dias. horas Hora. Se o seu banco não for elegível para Visa Direct ou se você estiverse retirando de um Mastercard, os saques devem ser liberadodos em analise de futebol virtual bet365 1-3 bancos. dias;

Como criar um código bónus abet365?

Introdução

Você está procurando uma maneira de criar um código bônus para analise de futebol virtual bet365 conta bet365? Não procure mais! Neste artigo, vamos guiá-lo através do processo da criação e explicar tudo o que você precisa saber sobre isso.

#### O que é um código de bônus?

Um código de bônus é um códigos único que a bet365 oferece aos seus clientes como forma para recompensá-los por analise de futebol virtual bet365 lealdade e engajamento. O Código pode ser usado em analise de futebol virtual bet365 vários benefícios, tais com aposta as grátis ou outras promoções; o mesmo geralmente consiste numa combinação entre letras/número: podendo também entrar durante os processos do registo (ou quando se faz depósito). Como criar um código de bônus?

Criar um código de bônus não é uma tarefa difícil, mas requer algum conhecimento sobre codificação e desenvolvimento web. Aqui estão as etapas básicas para criar o seu próprio programa:

Escolha um código único: O primeiro passo é escolher o seu próprio, que não foi usado antes. Você pode usar uma combinação de letras e números para facilitar a leitura do texto com as maiúsculas ou minúsculadas É recomendável utilizar-se da mistura das letra em analise de futebol virtual bet365 caixa alta/caixa baixa

Criar uma landing page: Depois de escolher seu código exclusivo, você precisará criar um site onde os clientes possam inserir o respectivo Código. Esta página deve incluir formulário no qual eles podem digitar esse codigo e botão para submetê-lo a ele;

Conecte-se à API: Para fazer o código de bônus funcionar, você precisará se conectar com a bet365. Isso permitirá que verifique e dilibere os benefícios associados ao programa; Você pode usar uma ferramenta como Postman para testar analise de futebol virtual bet365 própria plataforma (AFI) ou verificar seu funcionamento correto em analise de futebol virtual bet365 um ambiente seguro no qual tudo esteja funcionando corretamente!

Teste o código: Depois de ter conectado à API, você precisará testar seu programa para garantir que ele esteja funcionando corretamente. Você pode fazer isso inserindo-o na página inicial e verificando se os benefícios estão sendo aplicados adequadamente

Implante o código: Depois de testar esse programa, você pode implantá-lo em analise de futebol virtual bet365 seu site ou plataforma. Certifiquese que promove os códigos para seus clientes e explique como eles podem usálos no Desbloquiio dos benefícios do sistema operacional da empresa

Dicas e truques;

Aqui estão algumas dicas e truques para ajudá-lo a criar um código de bônus bem sucedido: Mantenha-o simples: Evito usar códigos complexos que são difíceis de lembrar. Use uma combinação única entre letras e números, para os quais você possa facilmente se recordar; Certifique-se de que o código é único e não foi usado antes. Isso ajudará a evitar confusão, garantindo assim os clientes podem usar esse sistema sem problemas

Teste-o completamente: teste o código cuidadosamente para se certificar de que está funcionando corretamente. Isso ajudará a evitar quaisquer problemas ou erros capazes em analise de futebol virtual bet365 frustrando seus clientes!

Promova-o bem: pro promoçãora o código para seus clientes. Use mídias sociais, marketing por email a ou outros canais que informem os consumidores sobre esse programa de códigos como eles podem usálo em analise de futebol virtual bet365 seu benefício do Desabloqueio da conta bancária!

Conclusão

Criar um código de bônus para analise de futebol virtual bet365 conta bet365 é uma ótima maneira e incentivá-los a se envolver com seu site. Seguindo os passos descritos neste artigo, você pode criar o único Código do Bônus que seus clientes vão adorar!

## **analise de futebol virtual bet365 :bonus de registro gratis**

## **analise de futebol virtual bet365**

A bet365 é uma das casas de apostas esportivas mais populares do mundo e oferece aos seus clientes vários benefícios, como o Código Bonus Banview. No entanto, antes de poder desfrutar dessa promoção, é necessário saber como encontrá-la no site.

Neste artigo, ensinaremos a você passo a passo como achar o Código Bonus Banview em analise de futebol virtual bet365 bet365 e aproveitar as vantagens desse benefício exclusivo. Além disso, abordaremos outros tópicos importantes, como a verificação de identidade e a realização de saques.

### **analise de futebol virtual bet365**

Para achar o Código Bonus Banview em analise de futebol virtual bet365 bet365, é simples: basta seguir os passos abaixo:

- Faça login em analise de futebol virtual bet365 analise de futebol virtual bet365 conta 1. bet365.
- Clique em analise de futebol virtual bet365 "Serviço ao Cliente" no canto superior direito da 2. página.
- 3. Em seguida, clique em analise de futebol virtual bet365 "Ofertas" no menu suspenso.
- 4. Você verá a seção "Código Bonus Banview" na página seguinte.

É isso! Agora você sabe como achar o Código Bonus Banview em analise de futebol virtual bet365 bet365.

## **Verificação de Identidade em analise de futebol virtual bet365 bet365**

Antes de poder desfrutar do Código Bonus Banview em analise de futebol virtual bet365 bet365, é necessário verificar analise de futebol virtual bet365 identidade para garantir a segurança da analise de futebol virtual bet365 conta. A verificação de identidade em analise de futebol virtual bet365 bet365 é um procedimento simples e rápido, que pode ser feito enviando uma cópia de um documento de identidade, como passaporte, cartão de identidade ou carta de residência. Para verificar analise de futebol virtual bet365 identidade em analise de futebol virtual bet365 bet365, siga as etapas abaixo:

- Faça login em analise de futebol virtual bet365 analise de futebol virtual bet365 conta 1. bet365.
- Clique em analise de futebol virtual bet365 "Minha Conta" no canto superior direito da 2. página.
- Em seguida, clique em analise de futebol virtual bet365 "Verificação de Identidade" no menu 3. suspenso.
- 4. Siga as instruções para enviar uma cópia de seu documento de identidade.

## **Realizando Saques em analise de futebol virtual bet365 bet365**

Depois de encontrar o Código Bonus Banview em analise de futebol virtual bet365 bet365 e verificar analise de futebol virtual bet365 identidade, é hora de aproveitar os benefícios. Mas antes de poder desfrutar do bónus, é preciso realizar um depósito e, em analise de futebol virtual bet365 seguida, um saque.

Para realizar um saque em analise de futebol virtual bet365 bet365, siga os passos abaixo:

- Faça login em analise de futebol virtual bet365 analise de futebol virtual bet365 conta 1. bet365.
- 2. Clique em analise de futebol virtual bet365 "Minha Conta" no canto superior direito da página.
- 3. Em seguida, clique em analise de futebol virtual bet365 "Saque" no menu suspenso.
- 4. Selecione o método de saque desejado e siga as instruções fornecidas.

É isso! Agora você sabe como realizar um saque em analise de futebol virtual bet365 bet365 e aproveitar

### Introdução: A banca no Bet365

A "banca" no Bet365 é um método de pagamento rápido e seguro que permite aos usuários financiar suas contas do Bet365 a partir de uma conta bancária do Reino Unido, das Barclays ou HSBC, utilizando a moeda GBP. Os depósitos são instantâneos e o Bet365 não cobra quaisquer taxas pelo método de pagamento.

A legalidade do Bet365 em Singapura

Quando Singapura aprovou a Lei de Apostas Remota, muitos corretores de renome pararam de operar no país para cumprir as novas leis. O Bet365 é um dos locais que não está disponível para os usuários em Singapura. No entanto, é possível utilizar a "banca" do Bet365 através de bancos do Reino Unido.

Minha experiência pessoal: utilizando a banca no Bet365

## **analise de futebol virtual bet365 :casino malaysia online**

## **Foco analise de futebol virtual bet365 Cease-fire na Faixa de Gaza: Israel e Hamas sob Pressão Internacional**

Após o Conselho de Segurança das Nações Unidas endossar a proposta de cessar-fogo para a Faixa de Gaza apoiada pelos EUA, o foco passou para a vontade de Israel e Hamas analise de futebol virtual bet365 fazer um acordo. Cada lado fez declarações positivas, mas vagas, sobre o plano de cessar-fogo e culpou o outro pela prolongação da guerra que devastou a Gaza. Nenhum deles disse, no entanto, que iria aderir formalmente à proposta, que foi apresentada no discurso do presidente Biden e foi a base da votação unânime do Conselho de Segurança analise de futebol virtual bet365 22 de maio.

O secretário de Estado Antony J. Blinken, analise de futebol virtual bet365 analise de futebol virtual bet365 oitava visita à região desde o ataque de Hamas analise de futebol virtual bet365 7 de outubro, disse analise de futebol virtual bet365 25 de maio que o destino do cessar-fogo dependia do líder máximo do Hamas analise de futebol virtual bet365 Gaza, Yahya Sinwar.

### **Posições de Israel e Hamas**

Um funcionário do governo israelense disse analise de futebol virtual bet365 um comunicado que o acordo proposto "permite que Israel atinja" seus objetivos de guerra, incluindo a destruição das capacidades do Hamas e a libertação de todos os reféns detidos analise de futebol virtual bet365 Gaza pelo Hamas e seus aliados. No entanto, o funcionário, que poderia ser citado apenas sob a condição de que o nome e o cargo fossem mantidos analise de futebol virtual bet365 sigilo, não disse se Israel aceitaria o acordo.

O primeiro-ministro Benjamin Netanyahu de Israel se recusou repetidamente a assumir uma posição firme sobre o plano. Na semana passada, ele despertou dúvidas quando chamou a ideia de um cessar-fogo negociado permanente - que o Hamas chamou de essencial - de "não iniciar". Elementos de direita de analise de futebol virtual bet365 coalizão de governo ameaçaram se retirar se Netanyahu aceitar um cessar-fogo, podendo derrubá-lo do poder.

### **Posição dos EUA**

A administração Biden, no entanto, insiste que Israel endossou o plano e que ele era o plano de Israel desde o início. Blinken disse que recebeu garantias explícitas de Netanyahu analise de futebol virtual bet365 analise de futebol virtual bet365 reunião analise de futebol virtual bet365 24 de maio de que ele apoiava o plano, sugerindo que o primeiro-ministro estava dizendo uma coisa aos EUA e outra aos seus parceiros de coalizão.

### **Posição do Hamas**

O Hamas e um grupo aliado, o Jihad Islâmico Palestino, emitiram uma declaração analise de futebol virtual bet365 25 de maio dizendo que haviam dado uma resposta à resolução das Nações Unidas, mas não disseram que a haviam aceito. Eles enfatizaram analise de futebol virtual bet365 disposição para negociar e analise de futebol virtual bet365 demanda por uma

retirada israelense - pontos que eles fizeram muitas vezes antes. O Egito e o Qatar atuam como intermediários entre Israel e o Hamas, que não se comunicam diretamente entre si.

### **Perspectiva Humanitária**

De acordo com o Ministério da Saúde de Gaza, mais de 36.000 pessoas foram mortas e cerca de 80.000 ficaram feridas nos últimos oito meses. O ministério diz que a maioria das vítimas são mulheres, crianças e idosos. Os bombardeios israelenses reduziram grande parte do território a ruínas, e os alimentos e outros suprimentos estão ficando muito curtos.

Em uma conferência na Jordânia sobre socorro de emergência aos palestinos, o secretário de Estado Blinken anunciou analise de futebol virtual bet365 25 de maio R\$404 milhões analise de futebol virtual bet365 ajuda dos EUA para Gaza. No entanto, R\$2 bilhões a R\$3 bilhões ainda são necessários, disse ele, instando outros países a se juntarem à causa.

Author: mka.arq.br Subject: analise de futebol virtual bet365 Keywords: analise de futebol virtual bet365 Update: 2024/7/17 0:53:17